## ATS Post-Mortem Debugging

Abel Mathew <https://backtrace.io>; @0xCD03

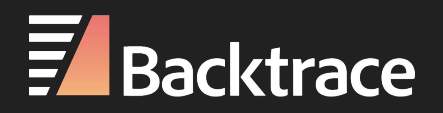

### Debugging

- *●* In-situ
- Logging
- Tracing / Profiling
- **Post-Mortem**

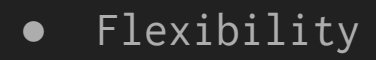

- Verbosity
- Overhead (run-time, space, post-processing)
- Type of failure
	- **Explicit** / Implicit
	- **○ Fatal / Non-Fatal**

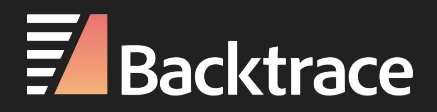

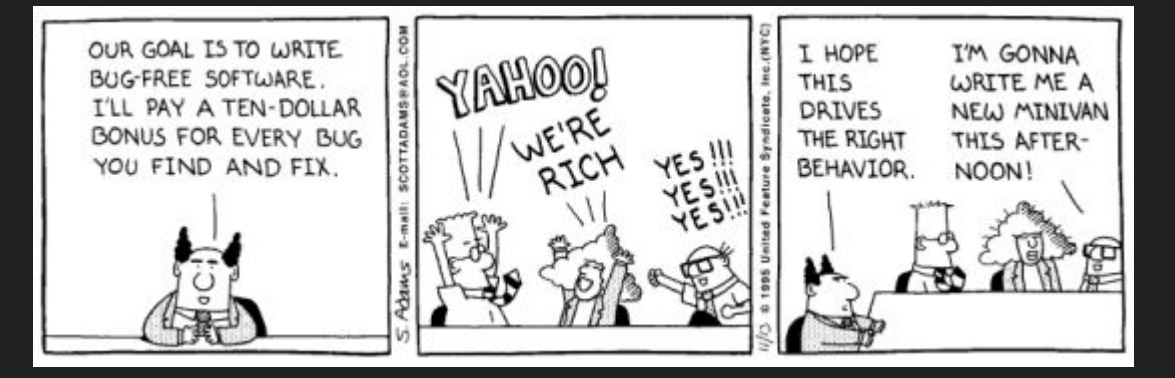

### Instrumentation

- Dump mem info periodically
	- CONFIG proxy.config.dump\_mem\_info\_frequency INT <value>
		- dump mem info to traffic.out every <value> seconds
- Debug Tags output to traffic.out
	- CONFIG proxy.config.diags.debug.enabled INT 1
	- CONFIG proxy.config.diags.debug.tags STRING <tag-name>
	- -T<tag-name>
- . http hdrs traces all incoming and outgoing HTTP headers.
- . http trans traces actions in an HTTP transaction.
- . http seq traces the sequence of the HTTP state machine.
- . http tproxy transparency related HTTP events
- · dns DNS operations
- · hostdb Host name lookup
- iocore net Socket and low level IO (very voluminous)
- · socket socket operations
- ssl SSL related events
- cache Cache operations (many subtags, examine the output to narrow the tag set)
- cache update Cache updates including writes
- . cache read Cache read events.
- · dir probe Cache searches.
- sdk gives some warning concerning API usage.

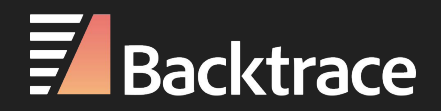

## Post-Mortem Debugging

#### Pros:

- Rich data set
- Robust data capture
- Overhead only at the time of error
- Allows for powerful tooling

Cons:

- State at a single point in time
- Large data artifacts
- Lack of useful tooling, documentation

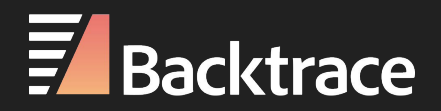

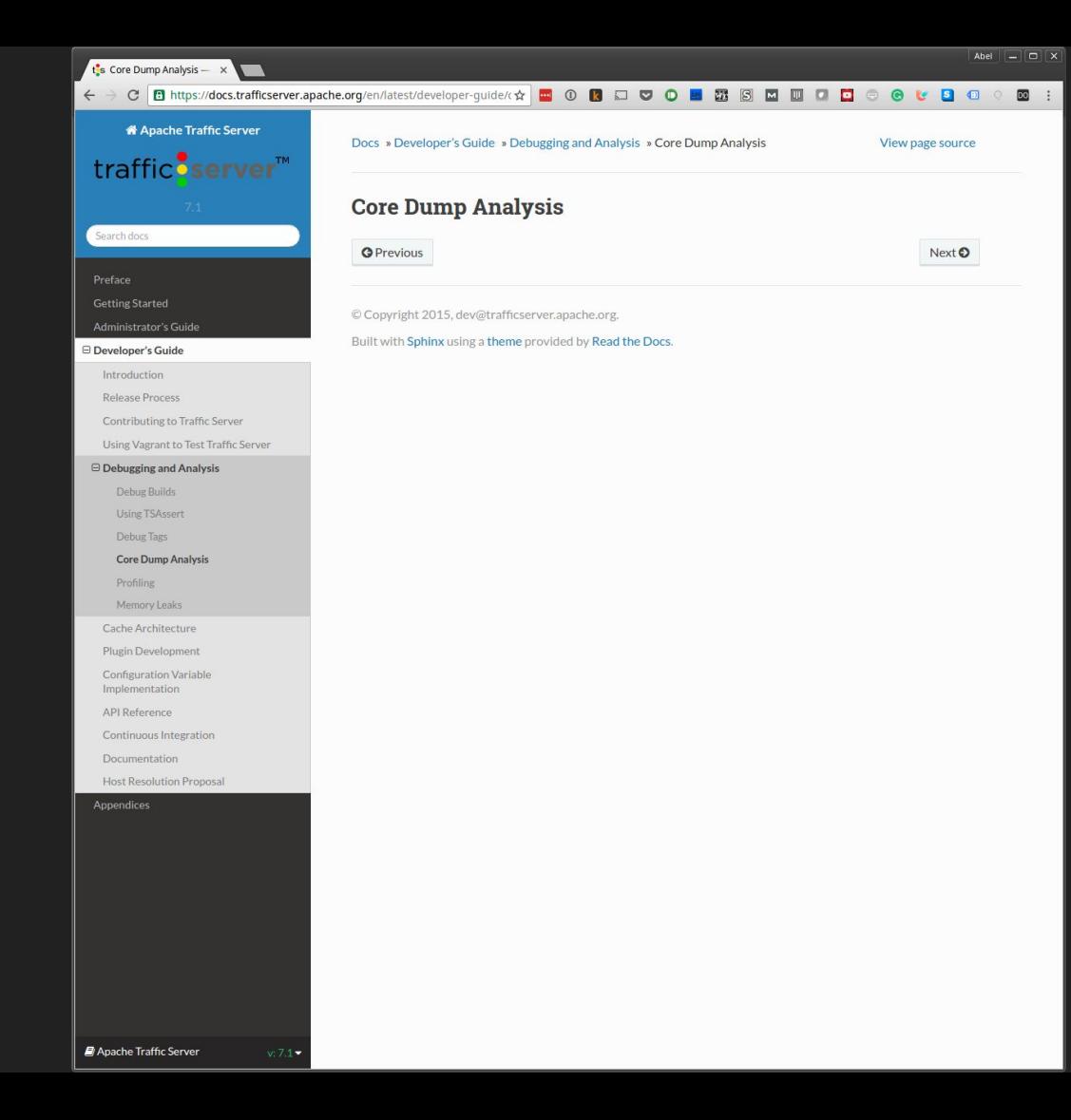

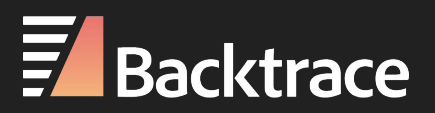

# Post-Mortem Debugging for ATS

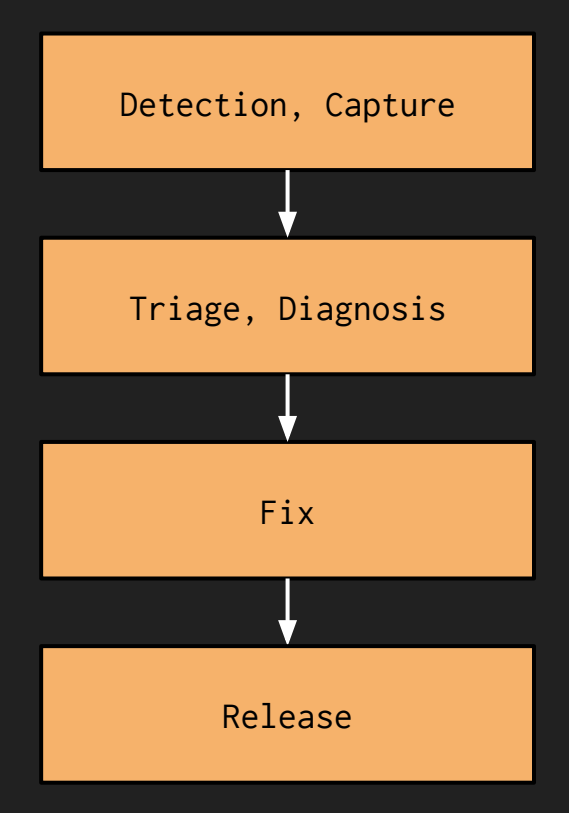

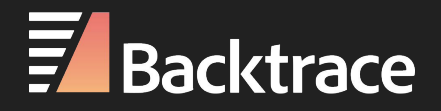

#### Detection, Capture

CONFIG proxy.config.crash\_log\_helper

#### Default: traffic\_crashlog, if remote\_unwinding enabled

crashlog\_write\_procname(fp, target); crashlog\_write\_exename(fp, target); fprintf(fp, LABELFMT "Traffic Server %s\n", "Version:", PACKAGE VERSION); crashlog\_write\_uname(fp, target); crashlog\_write\_datime(fp, target);

 $fprint(fp, "\\n");$ crashlog\_write\_siginfo(fp, target);

fprintf(fp, "\n"); crashlog\_write\_registers(fp, target);

 $fprint(fp, "\\n");$ crashlog\_write\_backtrace(fp, target);

fprintf(fp, "\n"); crashlog\_write\_procstatus(fp, target);

fprintf(fp, "\n"); crashlog\_write\_proclimits(fp, target);

fprintf(fp, "\n"); crashlog\_write\_regions(fp, target);

 $fprint(fp, "\\n");$ crashlog\_write\_records(fp, target); Forks child process configured application at startup.

Child waits and wakes up (SIGCONT) when parent receives SIGBUS, SIGSEGV, SIGILL, SIGTRAP, SIGFPE, SIGABRT. traffic\_server then pauses

By default logs to crash-%Y-%m-%d-%H%M%S.log

Enable coredumps: CONFIG proxy.config.core\_limit  $INT -1$ 

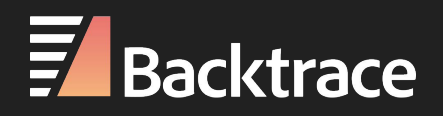

#### Detection, Capture

CONFIG proxy.config.crash\_log\_helper

#### Default: traffic\_crashlog, if remote\_unwinding enabled

crashlog\_write\_procname(fp, target); crashlog\_write\_exename(fp, target); fprintf(fp, LABELFMT "Traffic Server %s\n", "Version:", PACKAGE VERSION); crashlog\_write\_uname(fp, target); crashlog\_write\_datime(fp, target);

 $fprint(fp, "\\n");$ crashlog\_write\_siginfo(fp, target);

fprintf(fp, "\n"); crashlog\_write\_registers(fp, target);

 $fprint(fp, "\\n");$ crashlog\_write\_backtrace(fp, target);

fprintf(fp, "\n"); crashlog\_write\_procstatus(fp, target);

fprintf(fp, "\n"); crashlog\_write\_proclimits(fp, target);

fprintf(fp, "\n"); crashlog\_write\_regions(fp, target);

 $fprint(fp, "\\n");$ crashlog\_write\_records(fp, target);

- 1. Startup Death Spiral? Zombie children
	- a. prctl(PR\_SET\_PDEATHSIG, signum, 0, 0, 0)
- 2. libunwind, remote unwinding, waitpid()
- 3. Unwinding, capture in ATS
- 4. Variables? Deeper Analysis?

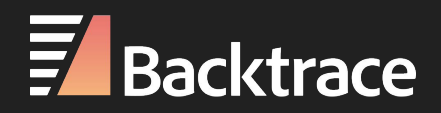

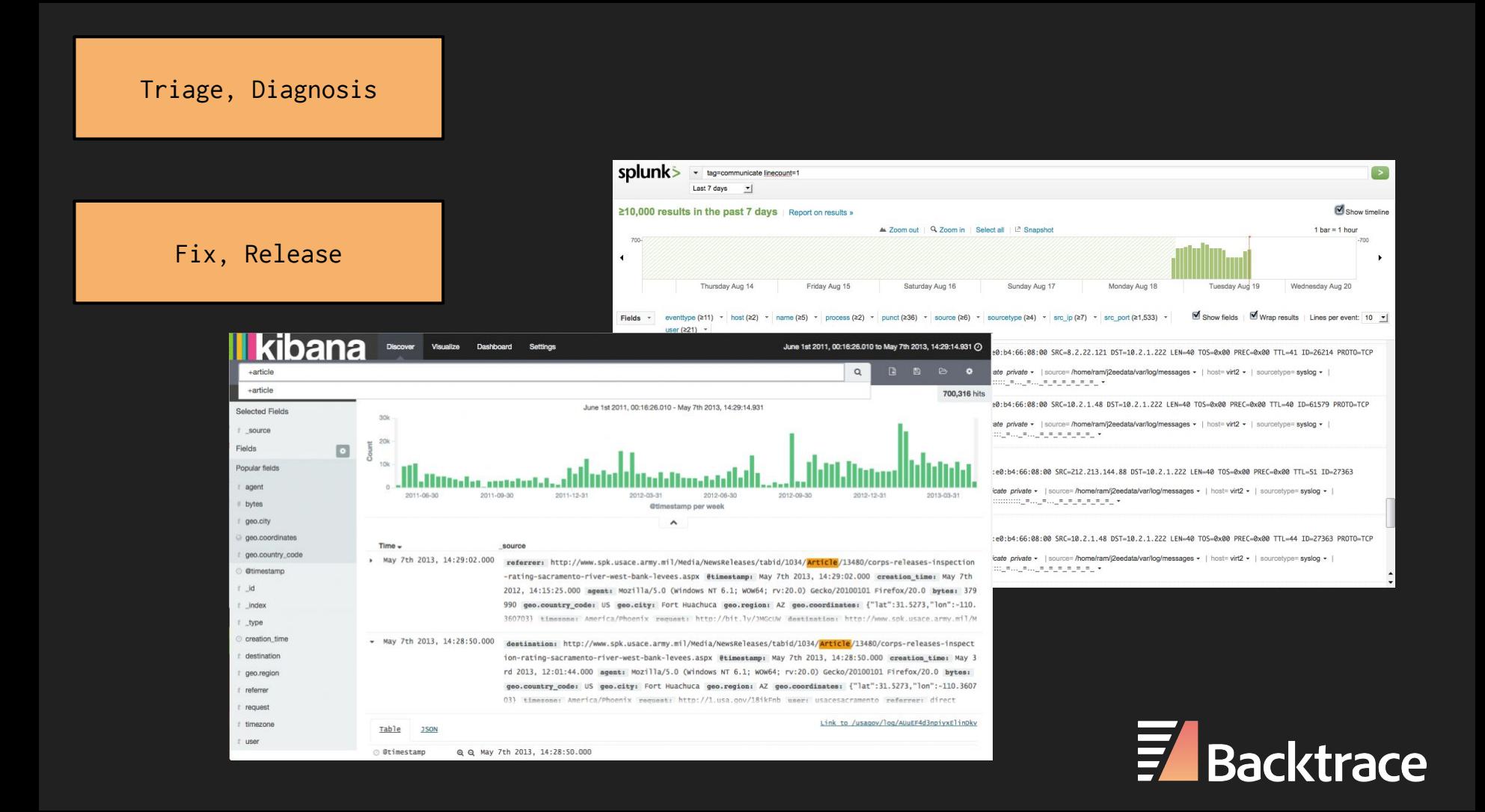

# Post-Mortem Debugging for ATS**?**

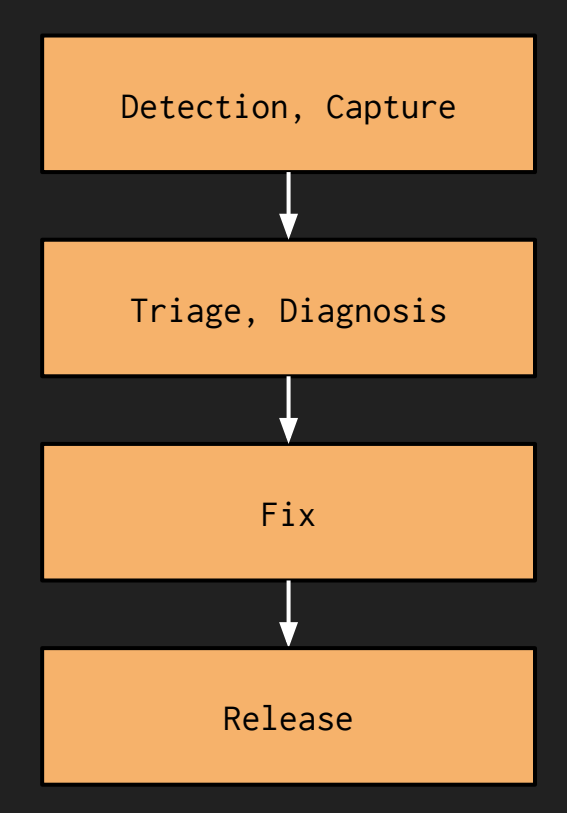

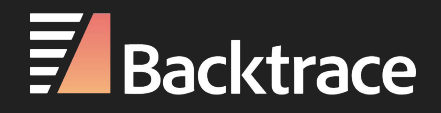

Error Management: Capture Notification Aggregation Analysis (in-depth & at-large)

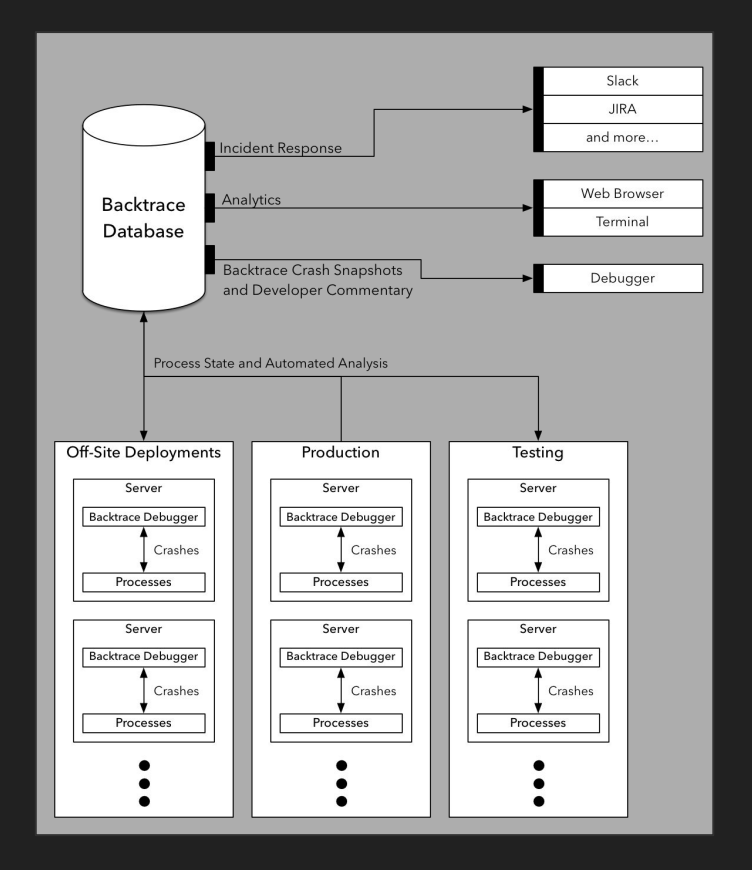

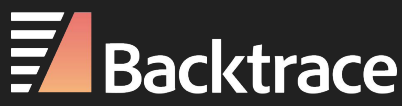

#### Detection, Capture

#### CONFIG proxy.config.crash\_log\_helper

#### New: backtrace-invoker

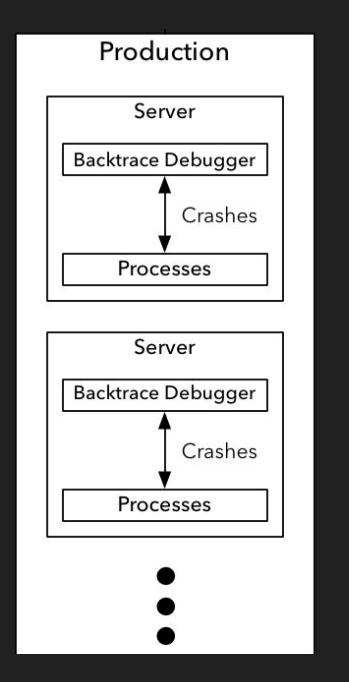

#### <https://github.com/backtrace-labs/invoker>

Drop-in replacement for traffic\_crashlog

Generic invoker, allows to configure multiple tracers , customer args

Used to invoke Backrace's snapshot generator

- Everything traffic\_crashlog does
	- sans records
- Local + Automatic Variables
- System Stats
- Extensible

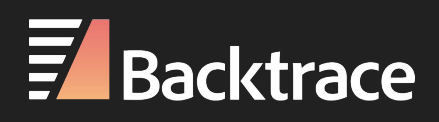

#### Triage, Diagnosis

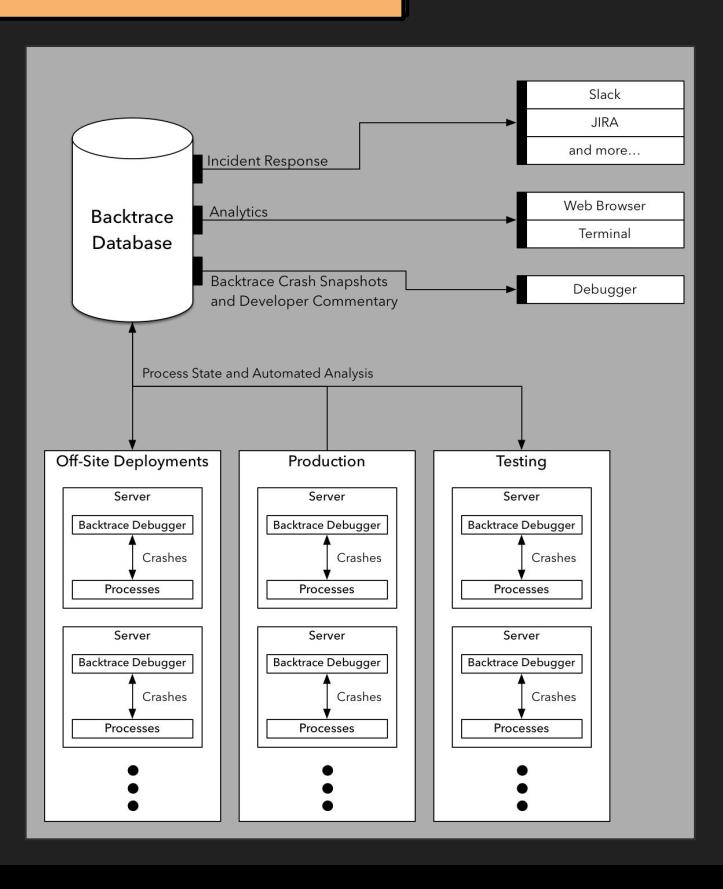

- Deduplication
- Aggregation
- Tracking, regressions
- Integrate data into third party systems
- Convenient investigation, collaboration

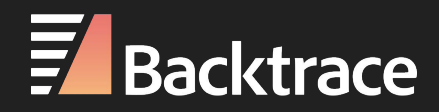

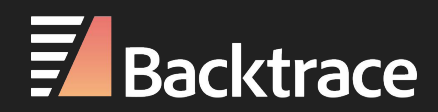

## Future Work: ATS

● Write an extension for Backtrace snapshot generator to capture ATS "state machine" at the time of fault/error.

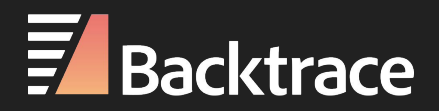

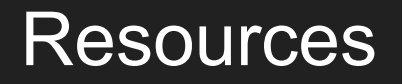

<https://github.com/backtrace-labs/invoker>

[https://docs.trafficserver.apache.org/en/latest/developer-guide/debugging/index.en](https://docs.trafficserver.apache.org/en/latest/developer-guide/debugging/index.en.html) [.html](https://docs.trafficserver.apache.org/en/latest/developer-guide/debugging/index.en.html)

<https://backtrace.io/blog>

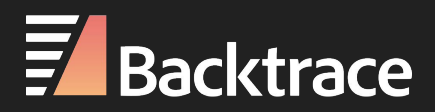

## ATS Post-Mortem Debugging

Abel Mathew <https://backtrace.io>; @0xCD03

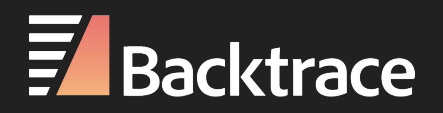